## **Cambridge IGCSE™**

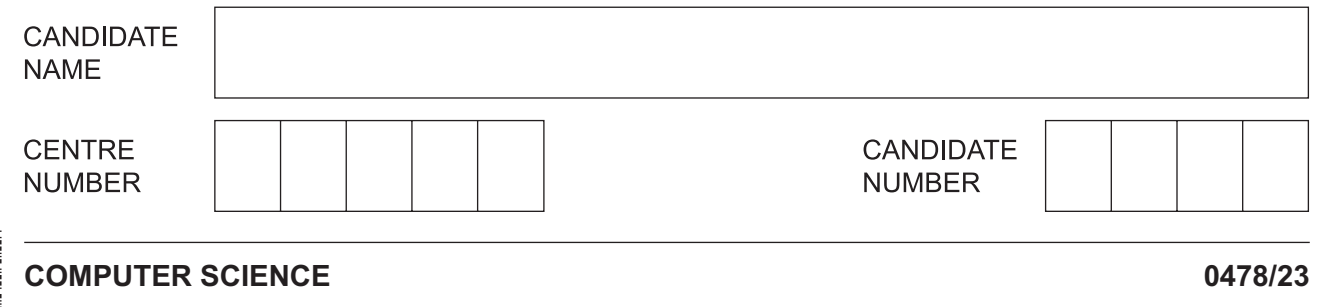

Paper 2 Algorithms, Programming and Logic **Connect and Access 2023 October/November 2023** 

**1 hour 45 minutes**

You must answer on the question paper.

No additional materials are needed.

## **INSTRUCTIONS**

- Answer **all** questions.
- Use a black or dark blue pen. You may use an HB pencil for any diagrams or graphs.
- Write your name, centre number and candidate number in the boxes at the top of the page.
- Write your answer to each question in the space provided.
- Do **not** use an erasable pen or correction fluid.
- Do **not** write on any bar codes.
- Calculators must **not** be used in this paper.

## **INFORMATION**

- The total mark for this paper is 75.
- The number of marks for each question or part question is shown in brackets [ ].
- No marks will be awarded for using brand names of software packages or hardware.

This document has **16** pages. Any blank pages are indicated.

**1** Tick  $(\checkmark)$  one box to show which term is an example of a verification check.

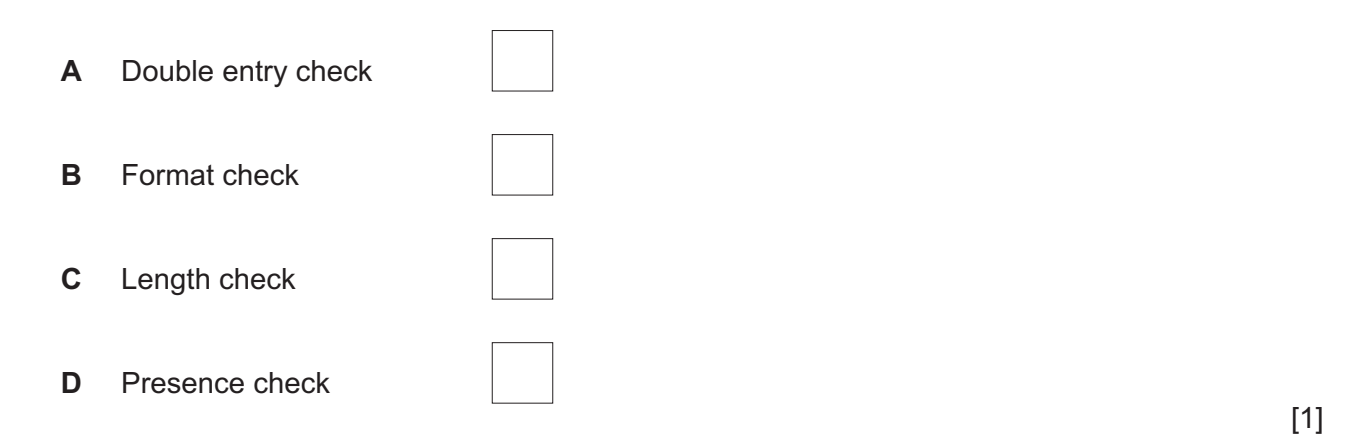

**2** Tick ( $\checkmark$ ) one box to show which library routine returns the remainder of a division.

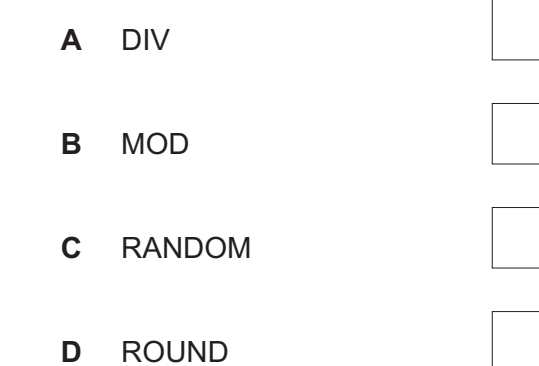

 $[1]$ 

**3 (a) Four** pseudocode descriptions and **five** pseudocode keywords are shown.

Draw **one** line to link each pseudocode description to the most appropriate pseudocode keyword. **Not** all pseudocode keywords will be used.

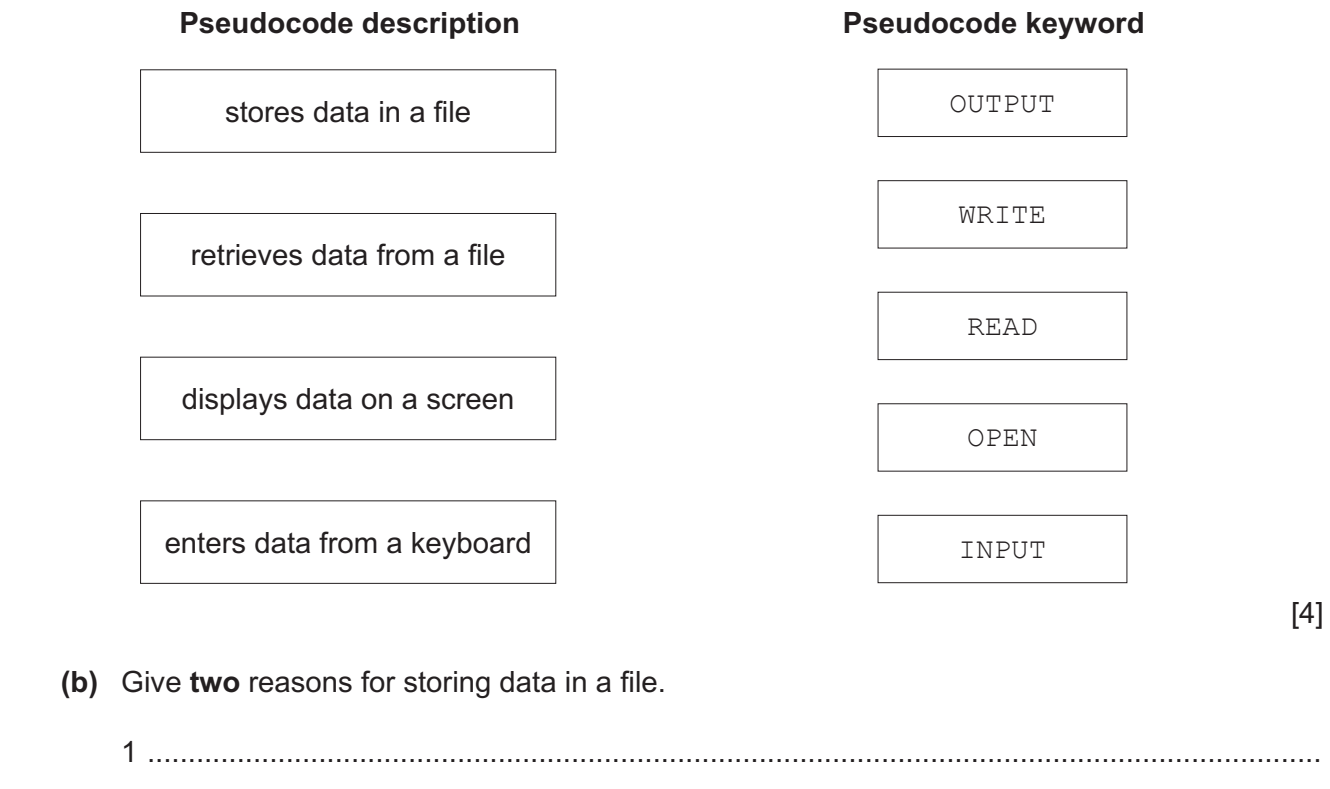

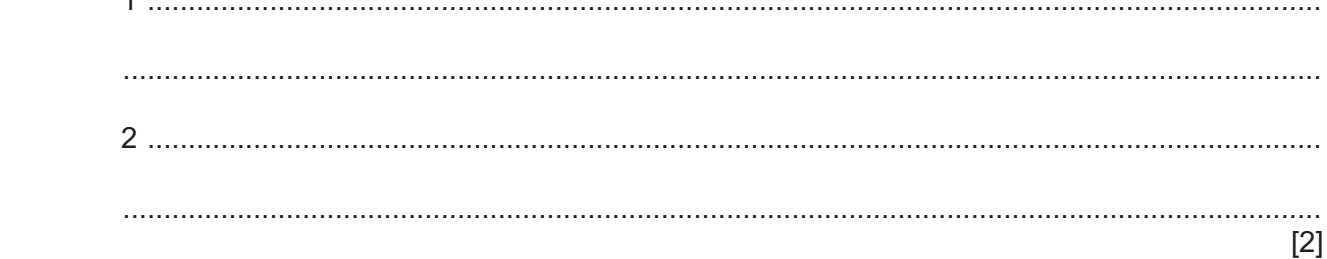

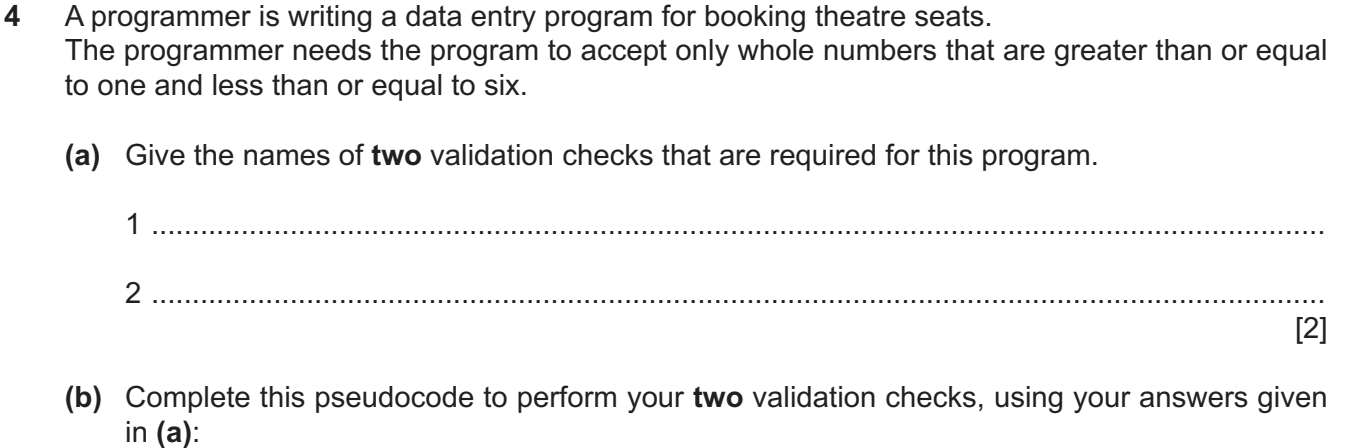

OUTPUT "Please enter the number of seats you want to book "

INPUT Seats

 $\boldsymbol{\Lambda}$ 

 $\lceil 5 \rceil$ (c) Give one item of test data to use when testing this program. State the reason for your choice of test data. 

**BLANK PAGE** 

**5** An algorithm has been written in pseudocode to check if a new password is in a list of previously used passwords OldList[]

If the password is **not** found, the new password will be stored at the end of the list to replace "XXXX" already stored there.

```
01 OUTPUT "Enter your new password "
02 INPUT NewPassword
03 Posn \leftarrow 1
04 Found \leftarrow FALSE
05 REPEAT
06 IF Password = OldList[Posn]<br>07 THEN
07 THEN<br>08 For
08 Found \leftarrow TRUE<br>09 FLSE Posn \leftarrow Pos
        ELSE Posn \leftarrow Posn + 1
10 ENDIF
11 UNTIL Found AND OldList[Posn] = "XXXX"
12 IF Found
13 THEN<br>14 OU'
      OUTPUT "Password has been used before"
15 ELSE<br>16 INI
       INPUT "New password accepted"
17 OldList[Posn] \leftarrow NewPassword
18 ENDIF
```
 **(a)** Identify the **three** errors in the pseudocode and suggest corrections.

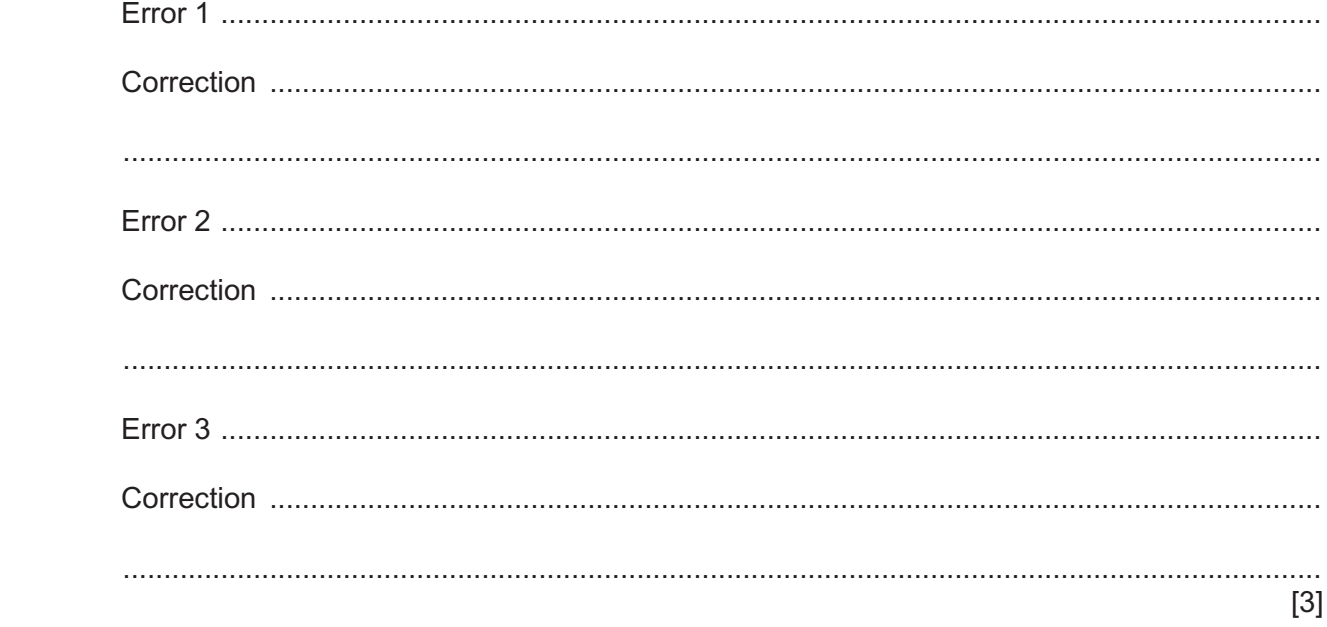

 **(b)** Complete this flowchart for the corrected algorithm:

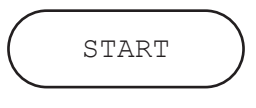

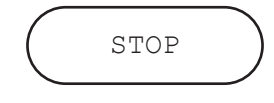

[6]

 $1 \mid 0$ 

 $1 \mid 1$ 

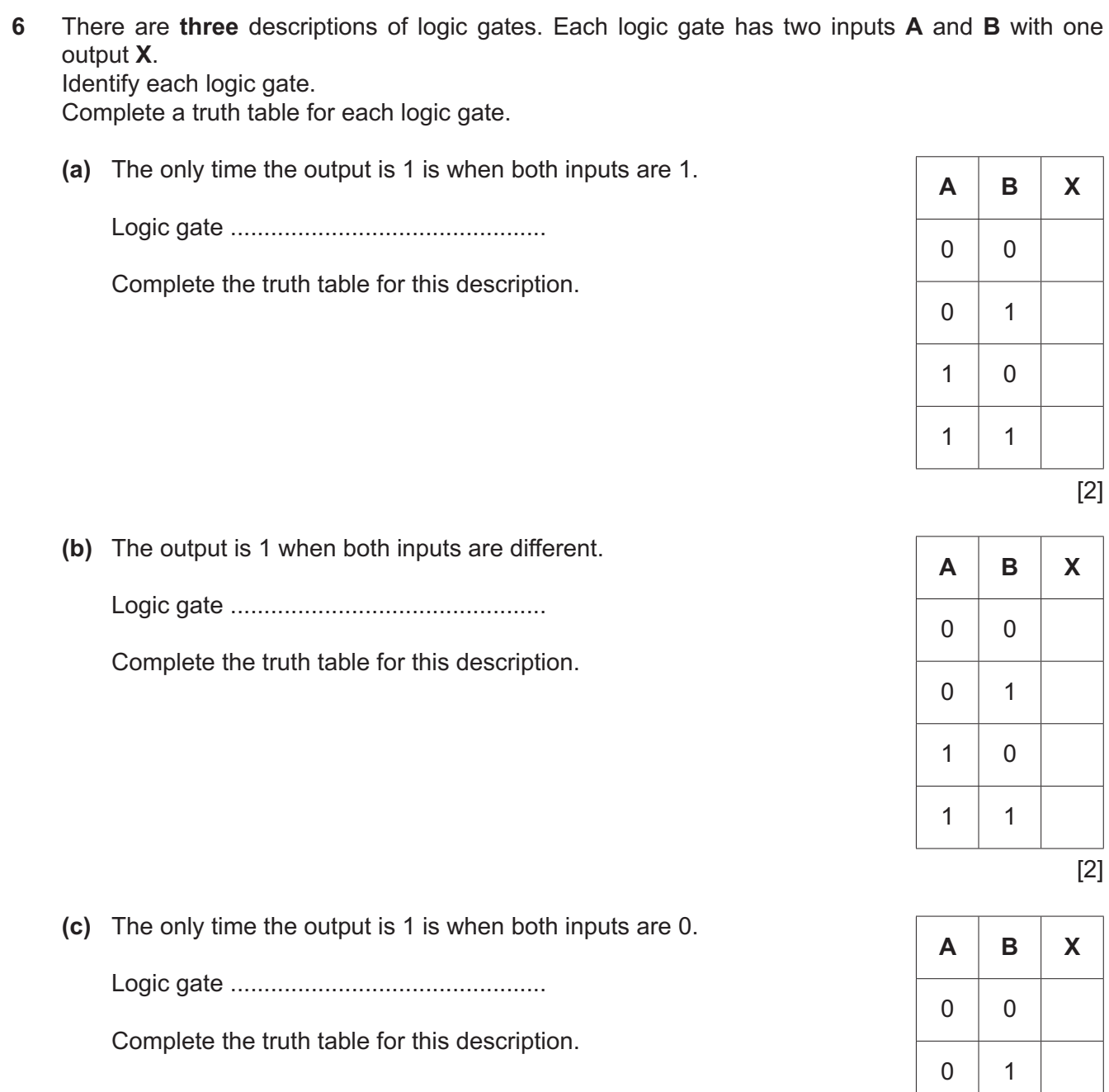

[2]

(d) Consider this logic expression:

 $X = (NOT A OR NOT B) OR NOT C$ 

Draw a logic circuit for this logic expression. Each logic gate must have a maximum of two inputs. Do not attempt to simplify this logic expression.

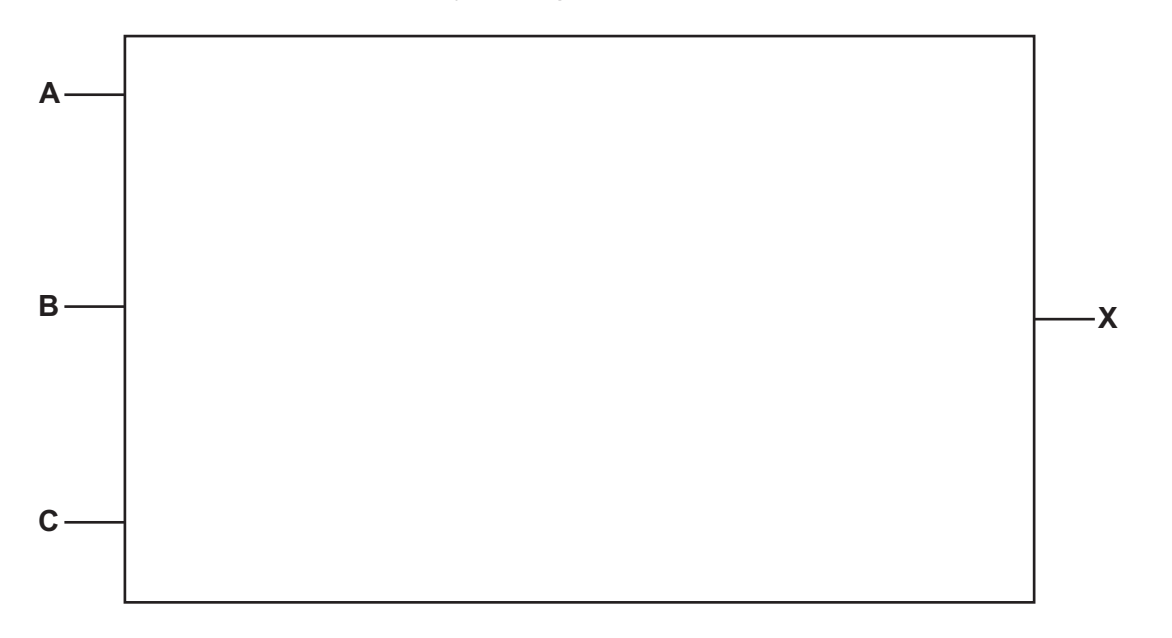

 $[5]$ 

 $\overline{7}$ A program uses both local variables and global variables.

Describe two differences between local variables and global variables.

 $[4]$  **8** This is an algorithm to find if a batch of parts has been manufactured successfully.

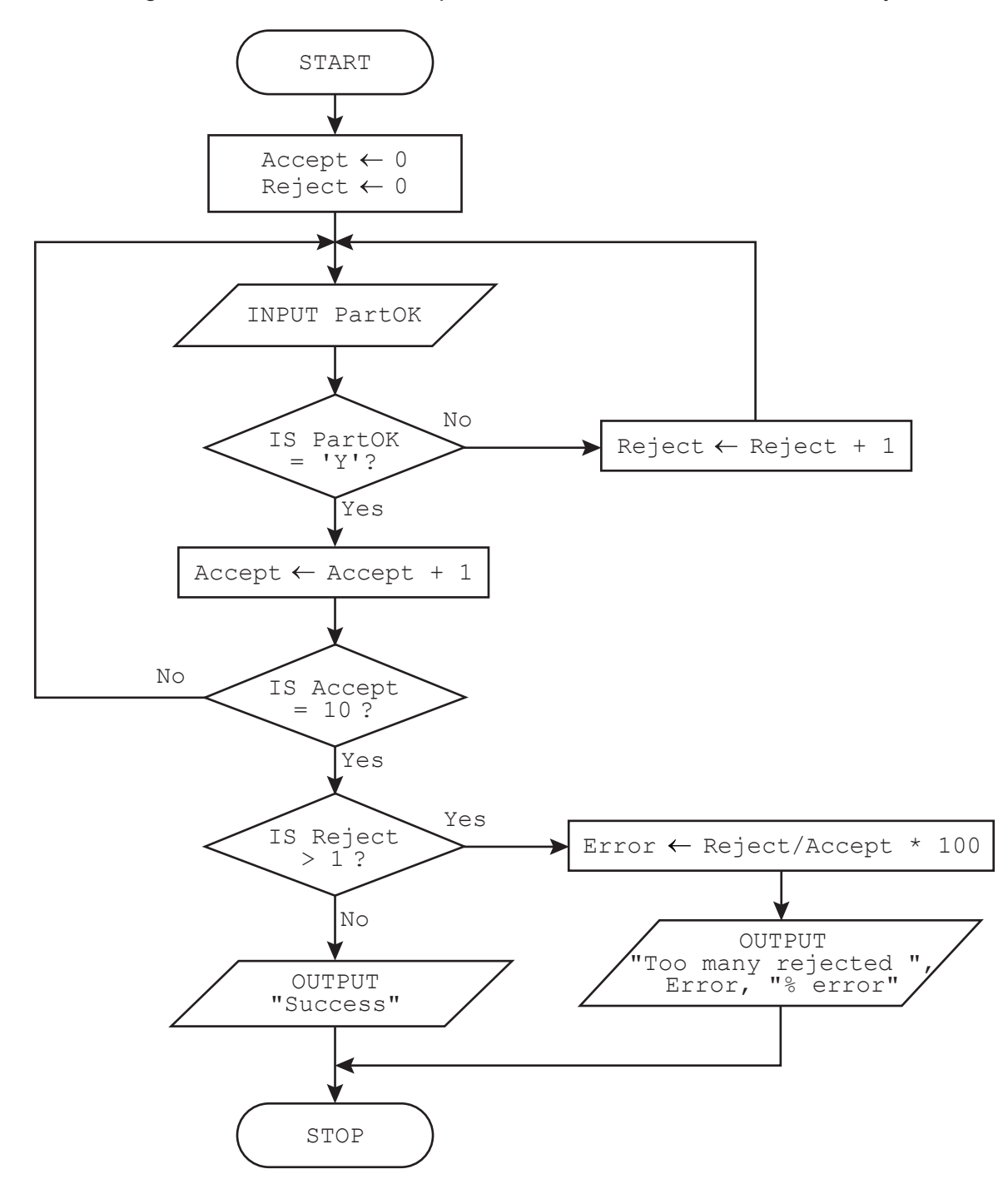

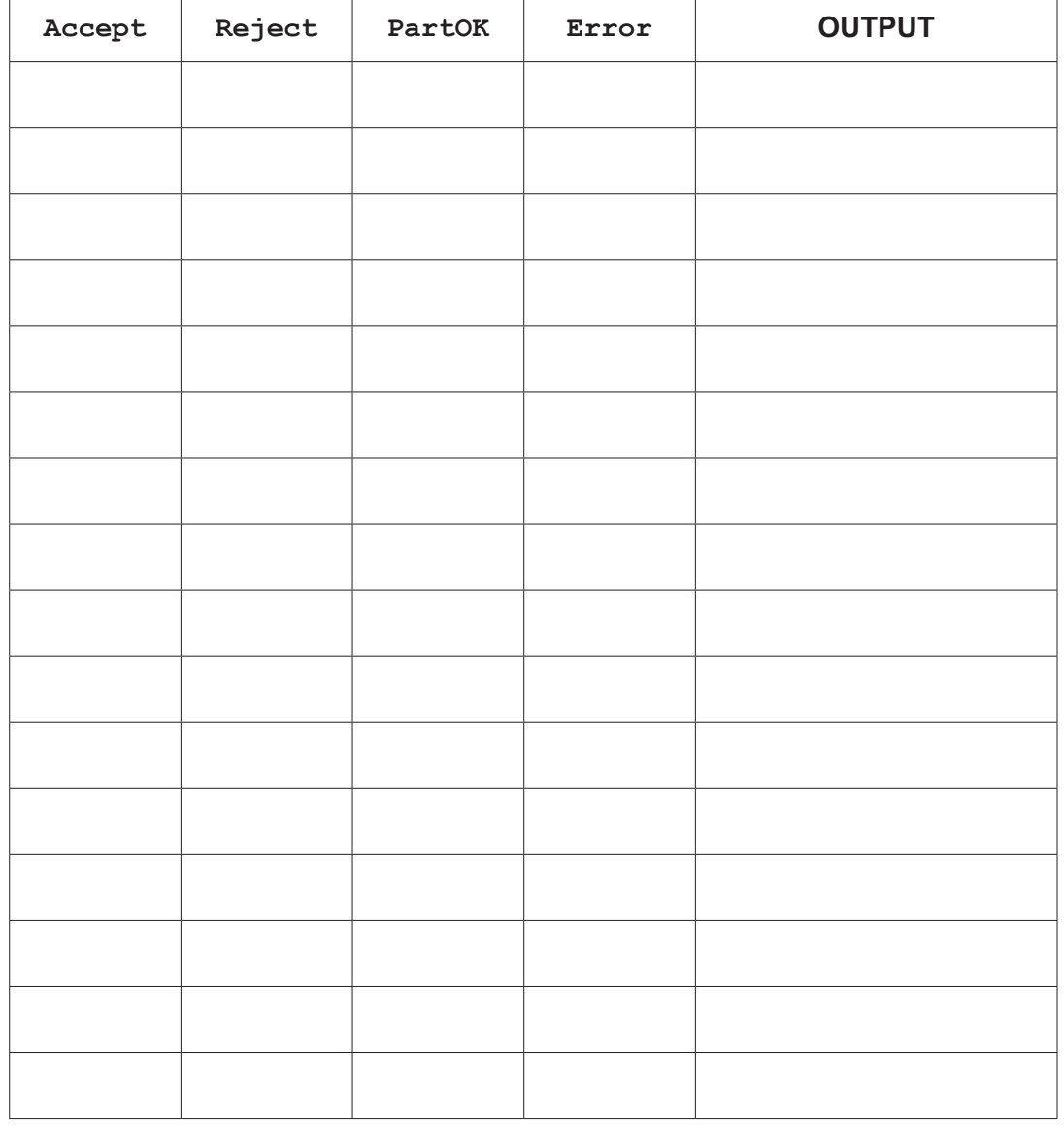

(a) Complete the trace table using this data: Y, Y, Y, N, Y, Y, Y, Y, N, Y, Y, Y, Y

(b) Describe how the algorithm should be changed to accept 'Y' or 'y' for a successfully manufactured part.

 **9** A sanctuary for pheasants has set up a new database table called PheasantList to store details of the different species of bird at the sanctuary. Part of this table is given, showing: species, description, number of birds at the sanctuary, if the birds are breeding or **not**, and number of young born this year.

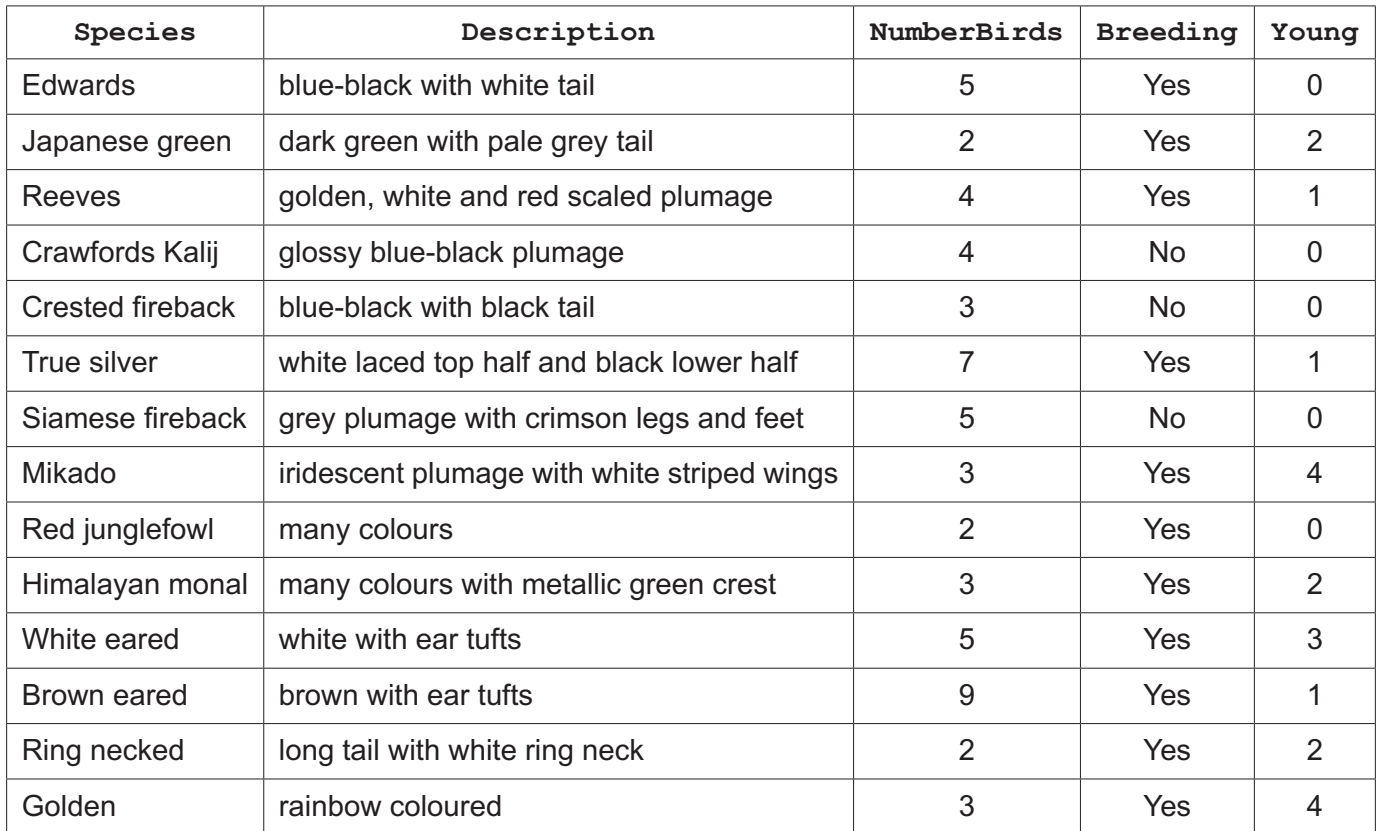

 **(a)** State the number of records and fields in this part of the database table.

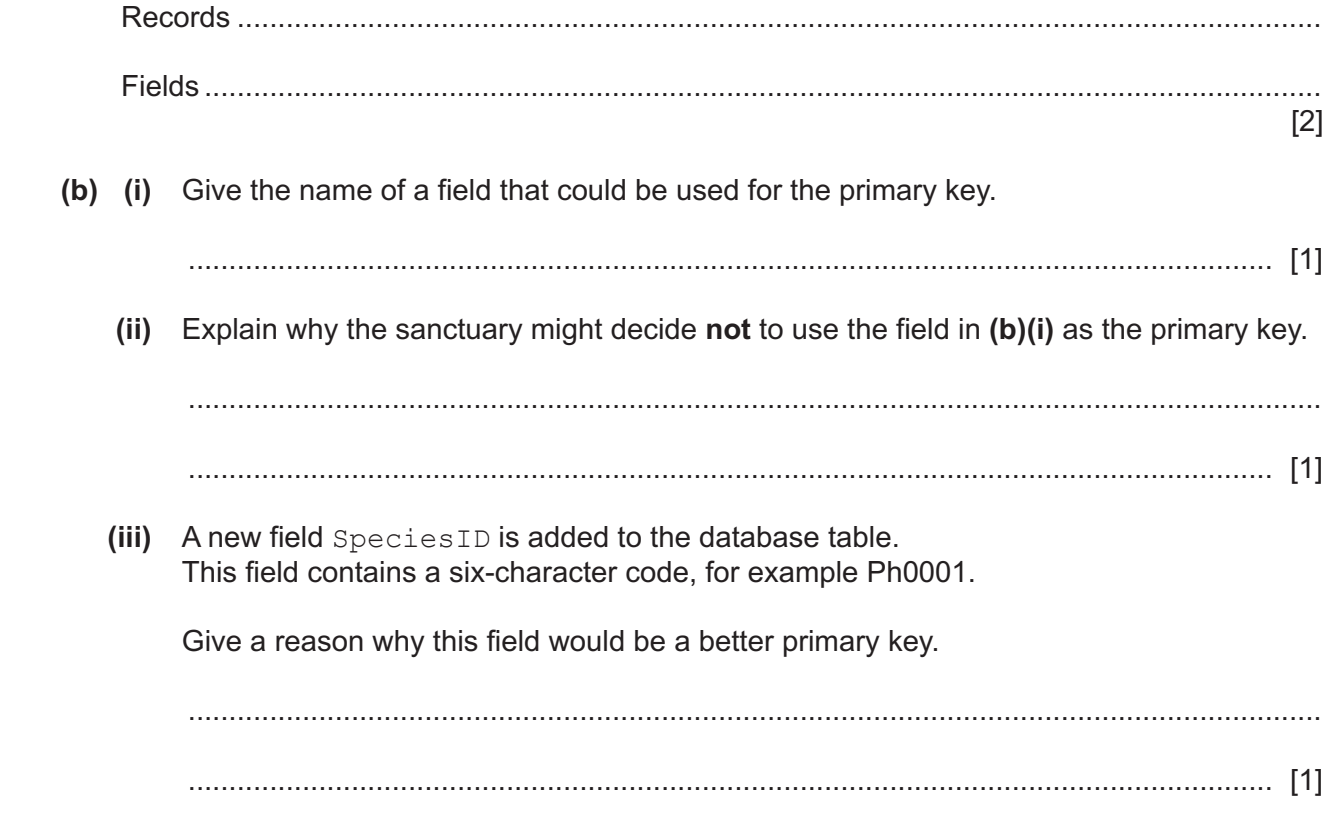

(c) Write the output that would be given by this structured query language (SQL) statement:

SELECT Species, Description FROM PheasantList WHERE NumberBirds  $> 6$ ; (d) Complete this SQL statement to display all the species of pheasant where the birds are breeding and there were no young born this year:  $[4]$  **10** A weather station takes temperature readings once an hour for a week. These temperatures are stored in a two-dimensional (2D) array Temperatures []

Each column contains 24 readings for a single day. The first temperature is recorded at 00:00 and the final temperature at 23:00. There are seven columns, one for each day of the week, starting with Monday and ending with Sunday.

The variables MaxDay, MinDay and AvDay are used to store the maximum, minimum, and average temperatures for a day. The variables MaxWeek, MinWeek and AvWeek are used to store the maximum, minimum, and average temperatures for the week.

The array has already been set up and the data stored.

Write a program that meets the following requirements:

- finds the maximum and minimum temperatures for each day
- calculates the average temperature for each day
- outputs for each day:
	- name of the day, for example Monday
		- maximum temperature
		- minimum temperature
		- average temperature
- finds the maximum and minimum temperatures for the week
- calculates the average temperature for the week
- outputs:
	- maximum temperature for the week
	- minimum temperature for the week
	- average temperature for the week.

All temperatures output must be rounded to two decimal places.

You must use pseudocode or program code **and** add comments to explain how your code works. All inputs and outputs must contain suitable messages.

You do **not** need to declare any arrays or variables; you may assume that this has already been done.

You do **not** need to initialise the data in the array Temperatures []

 .......................................................................................................................................................... .......................................................................................................................................................... .......................................................................................................................................................... .......................................................................................................................................................... .......................................................................................................................................................... .......................................................................................................................................................... .......................................................................................................................................................... .......................................................................................................................................................... .......................................................................................................................................................... ..........................................................................................................................................................

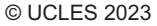

[Turn over

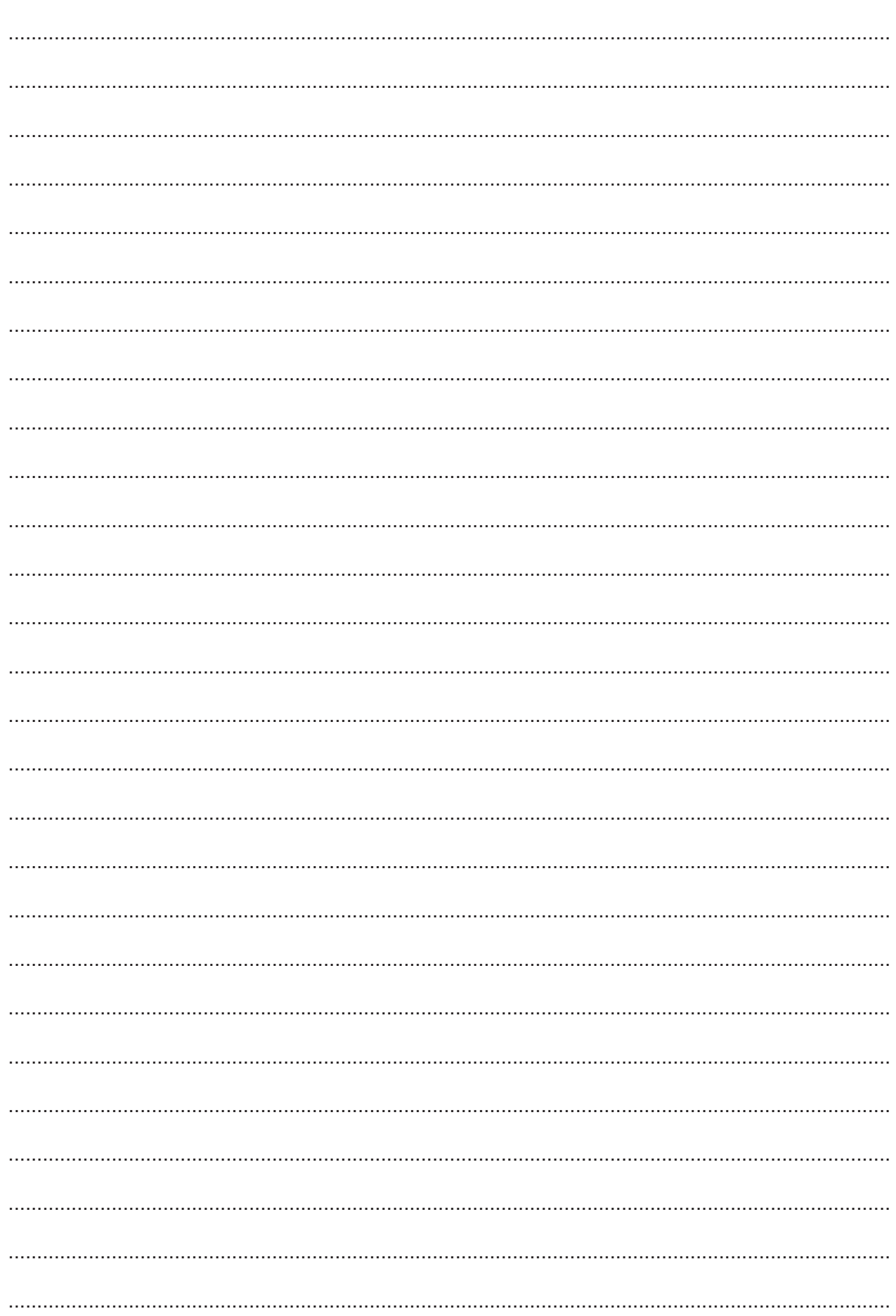

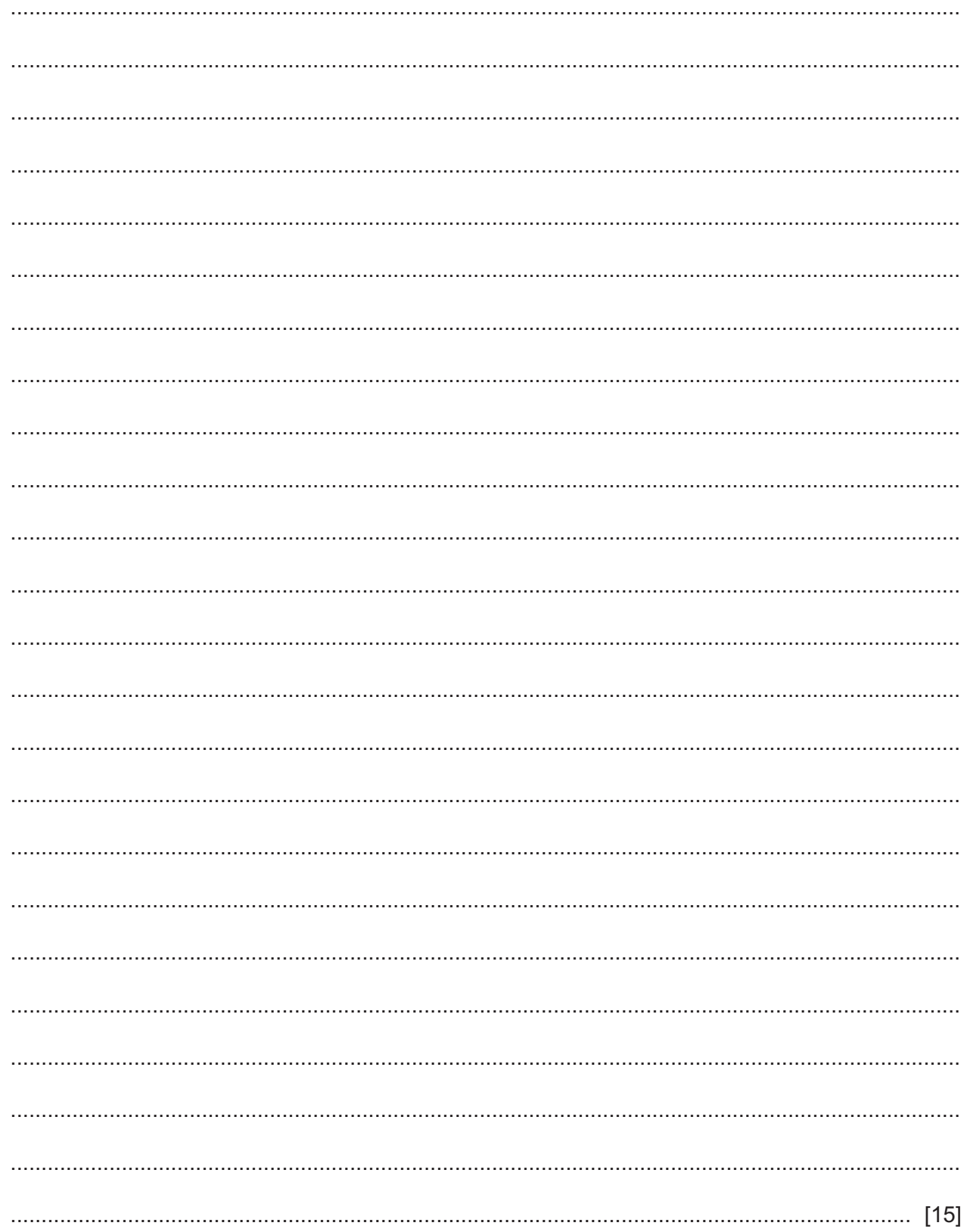

Permission to reproduce items where third-party owned material protected by copyright is included has been sought and cleared where possible. Every reasonable effort has been made by the publisher (UCLES) to trace copyright holders, but if any items requiring clearance have unwittingly been included, the publisher will be pleased to make amends at the earliest possible opportunity.

To avoid the issue of disclosure of answer-related information to candidates, all copyright acknowledgements are reproduced online in the Cambridge Assessment International Education Copyright Acknowledgements Booklet. This is produced for each series of examinations and is freely available to download at www.cambridgeinternational.org after the live examination series.

Cambridge Assessment International Education is part of Cambridge Assessment. Cambridge Assessment is the brand name of the University of Cambridge Local Examinations Syndicate (UCLES), which is a department of the University of Cambridge.